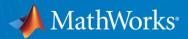

# What's New in MATLAB for Finance Professionals R2021a

#### **Steve Notley**

Application Engineer, Financial Services snotley@mathworks.com

#### **Greg McGean**

Account Manager, Financial Services gmcgean@mathworks.com

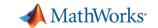

### Agenda

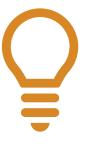

Develop as Fast as you Think

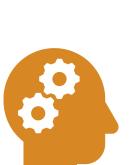

Think in Models

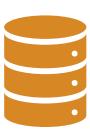

Make Sense of your Data

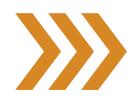

**Engineer Robust Models** 

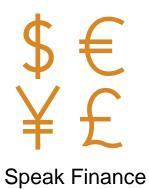

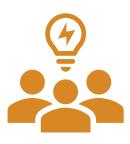

Collaborate and Share

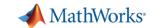

### Agenda

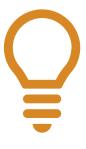

Develop as Fast as you Think

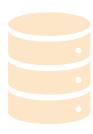

Make Sense of your Data

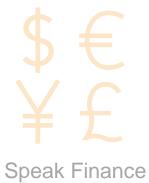

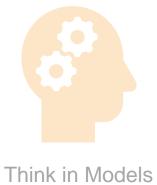

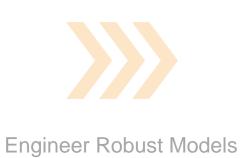

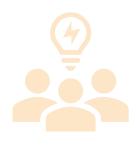

Collaborate and Share

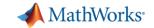

### Automating Even More of Your Tasks

New tasks available:

#### - MATLAB

- Interactively manipulating tables and timetables (R2020a)
- Interactively Plot Data (R2021a)

#### Optimization Toolbox

 Interactively define and solve optimization problems (R2020b)

#### Symbolic Math Toolbox

 Solve symbolic equations and simplify symbolic expressions (R2020a)

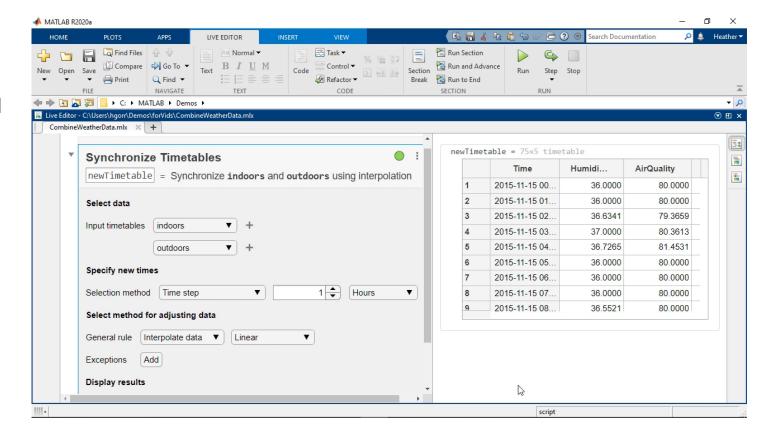

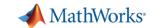

### Agenda

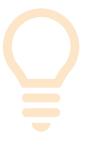

Develop as Fast as you Think

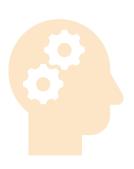

Think in Models

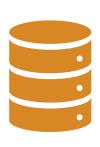

Make Sense of your Data

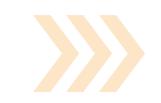

Engineer Robust Models

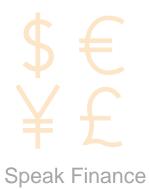

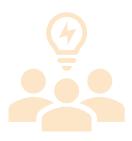

Collaborate and Share

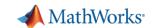

### Getting Your Data into MATLAB

- I have data in a file
  - Use the import tool to import data
  - Generate code for similar files.
- I have a database
  - Use Database Explorer app for SQL to view and query\*
  - Or connect and query via code\*
- I need live data
  - MATLAB can connect to a host of live datafeeds\*\*

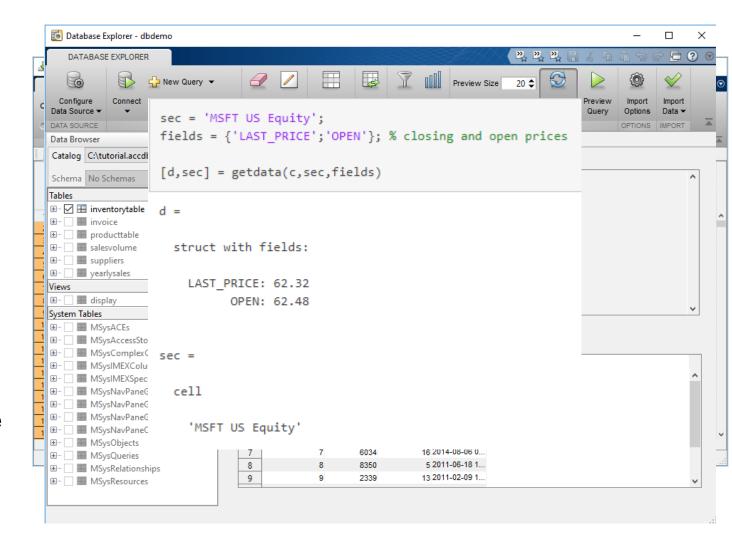

<sup>\*</sup> Requires Database Toolbox

<sup>\*\*</sup> Requires Datafeed Toolbox MATLAB

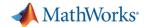

### Representing Financial Data in MATLAB

#### Tables

- Good for mixed-type tabular data
- Gives flexibility for indexing and organization

#### Datetimes

- Allow for expression and arithmetic with dates and durations
- Accounts for time zones, daylight savings and more

#### Timetables

 The best of both above – easily work with, format, and organize time-stamped data data(timerange("01-Jan-2017","17-Mar-2017"),:)

ans = 161×4 timetable

|    | begin_timestamp      | state      | event_type     | event_narrative        | damage_total |
|----|----------------------|------------|----------------|------------------------|--------------|
| 1  | 21-Jan-2017 13:02:00 | GEORGIA    | Thunderstorm   | "a tree was blown d    | 0            |
| 2  | 21-Jan-2017 05:14:00 | ALABAMA    | Tornado        | "the tornado first tou | 750          |
| 3  | 05-Jan-2017 04:00:00 | ОНЮ        | Winter Weather | "the county garage     | 0            |
| 4  | 05-Mar-2017 18:00:00 | OREGON     | Snow           | "there were reports    | 0            |
| 5  | 04-Feb-2017 12:15:00 | WYOMING    | Wind           | "the wydot sensor a    | 0            |
| 6  | 08-Feb-2017 08:00:00 | INDIANA    | Winter Weather | "the observers locat   | 0            |
| 7  | 18-Jan-2017 18:00:00 | CALIFORNIA | Winter Weather | "a spotter in moonri   | 0            |
| 8  | 07-Feb-2017 07:00:00 | CALIFORNIA | Flood          | "major flooding from   | 0            |
| 9  | 13-Jan-2017 15:00:00 | KANSAS     | Ice Storm      | "ice accretion was 3   | 0            |
| 10 | 22 1 2047 00:00:00   | NEW YORK   | 10/in al       | "- massamet station    | EO           |

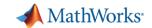

### Big Data Analysis Without Big Changes

#### One file

#### **Access Data**

```
measured = readtable('PumpData.csv');
measured = table2timetable(measured);
```

#### **Preprocess Data**

#### Select data of interest

```
measured = measured(timerange(seconds(1), seconds(2)), 'Speed')
```

#### Work with missing data

```
measured = fillmissing(measured, 'linear');
```

#### Calculate statistics

```
m = mean(measured.Speed);
s = std(measured.Speed);
```

#### One hundred files

#### **Access Data**

```
measured = datastore('PumpData*.csv');
measured = tall(measured);
measured = table2timetable(measured);
```

#### Preprocess Data

#### Select data of interest

```
measured = measured(timerange(seconds(1),seconds(2)),'Speed')
```

#### Work with missing data

```
measured = fillmissing(measured, 'linear');
```

#### Calculate statistics

```
m = mean(measured.Speed);
s = std(measured.Speed);
```

```
[m,s] = gather(m,s);
```

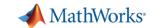

### Agenda

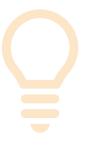

Develop as Fast as you Think

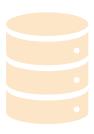

Make Sense of your Data

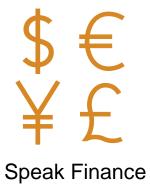

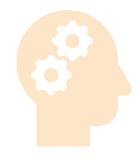

Think in Models

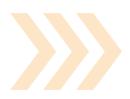

Engineer Robust Models

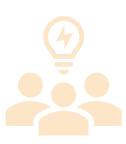

Collaborate and Share

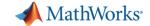

### Analyze Financial Data and Develop Financial Models

- New Backtesting Framework
  - Define strategy logic for backtests
  - Run backtests with configured properties to compare performance across strategies
- Portfolio Optimization framework
  - Allows for constrained mean-variance, MAD, and CVaR optimization
  - Simulate optimized portfolios

#### **New MATLAB Examples -**

- Black-Litterman Portfolio Optimization
- Hedging Using CVaR Portfolio Optimization
- Hierarchical Risk Parity
- Portfolio Optimization Using Factor Models
- Machine Learning Examples for Statistical Arbitrage

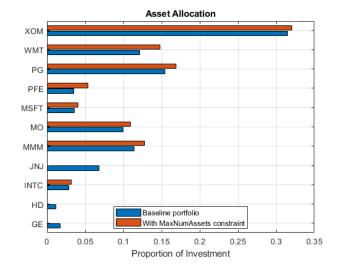

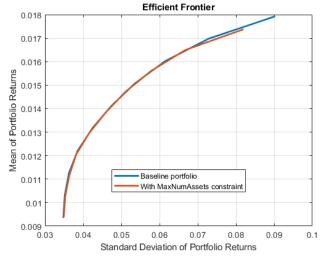

Financial Toolbox 15

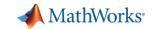

### Design, Price, and Hedge Complex Financial Instruments

- Object-based framework for pricing financial instruments
- Monte Carlo Simulation pricing supported for pricing equity, FX, and Commodity instruments
- Construct inflation curves and price inflation bonds and swaps
- Vanna-Volga Method: Vanilla, barrier, double barrier, One-touch and double one-touch options
- Price Variance swaps
- Double Barrier options with Closed Form and Finite Differences

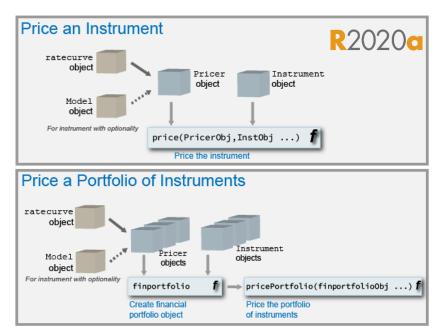

#### Pricing Interest-rate options with negative

| Normal Volatility Model<br>(Bachelier Model) | Shifted Black Model               | Shifted SABR Model                        |  |  |  |  |
|----------------------------------------------|-----------------------------------|-------------------------------------------|--|--|--|--|
| European swaption (swaptionbynormal)         | European swaption (swaptionbyblk) | Implied Black volatility (blackvolbysabr) |  |  |  |  |
| <pre>Cap (capbynormal)</pre>                 | <pre>Cap (capbyblk)</pre>         | Option sensitivity (optsensbysabr)        |  |  |  |  |
| Floor (floorbynormal)                        | Floor<br>(floorbyblk)             |                                           |  |  |  |  |
| Caplet volatilities (capvolstrip)            |                                   |                                           |  |  |  |  |
| Floorlet volatilities (floorvolstrip)        |                                   |                                           |  |  |  |  |

Financial Instruments Toolbox 16

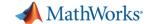

### Model and Analyze Econometric Systems

- Econometric Modeler App
  - Popular econometric models, tests, and visualizations available as interactive workflow
  - Document your entire model development workflow with one click
- New Model types
  - Bayesian vector autoregression models
  - Markov-switching autoregression models
- Characterize dynamics of State-Space Models
  - Forecast error variance decomposition (FEVD)
  - Model-implied temporal correlations or covariances

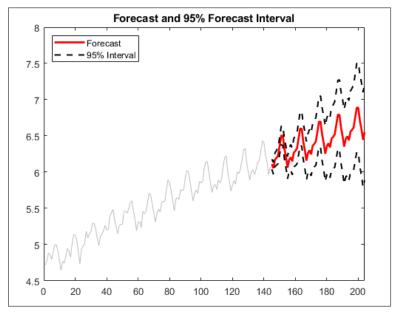

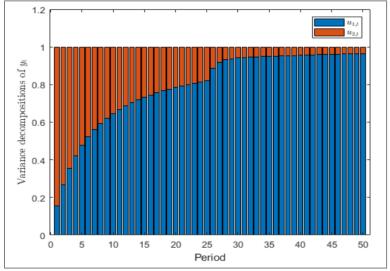

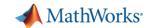

#### Develop Models for Risk and Run Simulations

- New Insurance Analysis Framework
  - Chain ladder, expected claims, Bornhuetter Ferguson,
     Cape Cod methods for analyzing insurance claim
     reserves
- Credit scorecard framework to model probability of default
- Assess and simulate corporate and consumer credit risk, as well as market risk
- Backtest VaR and ES models
  - Acerbi and Szekely ES tests
  - Du and Escanciano ES tests
- Lifetime Credit Risk Modeling:
  - Regression and Tobit Loss Given Default (LGD) Models
  - ROC and Accuracy plotting for lifetime PD models

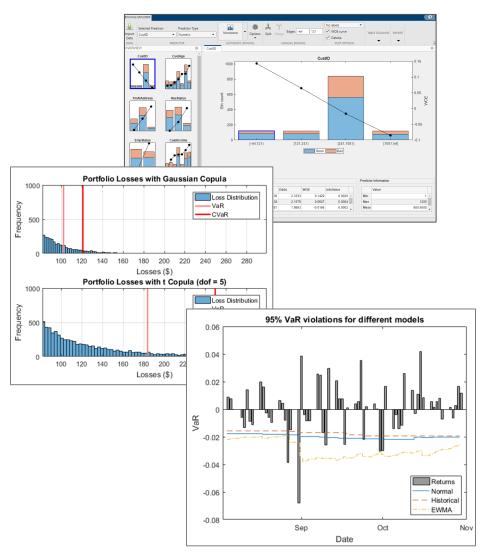

Risk Management Toolbox 18

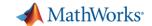

### Access Financial Data and Execute Trading Strategies

- Access prices, analyze transaction costs, and send orders to trading systems
  - Erstwhile Trading Toolbox functionality merged into Datafeed Toolbox
  - Bloomberg EMSX, CQG, Trading Technologies X\_TRADER
- Financial data access (real-time, current, intraday, and historical data)
- Access News and Social Data
  - Refinitiv machine-readable news
  - Twitter data for sentiment analysis

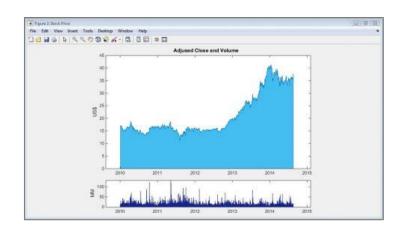

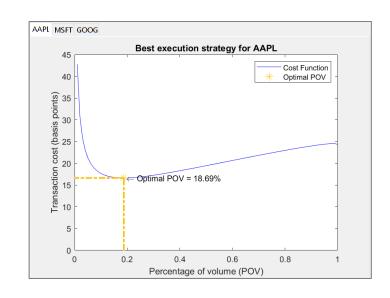

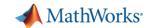

### The MathWorks Model Risk Management Solution

- Unified system of technologies addressing key business, modeling, workflow, and governance needs
  - Manage model risk with automation and transparency
- Modeling platform integrated across 1<sup>st</sup> & 2<sup>nd</sup> lines of defense, covering research to production
  - ✓ Eliminate inefficiencies, reduce cost/time
  - ✓ Enhance communication
  - ✓ Accelerate regulatory approval

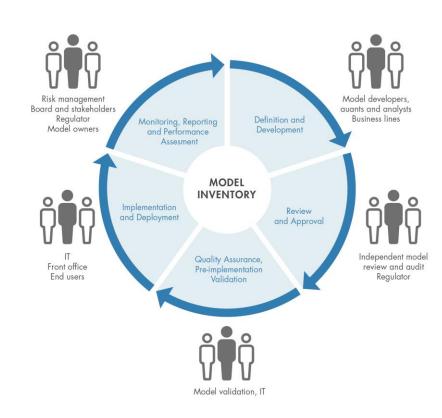

Perform end-to-end modeling faster, better, cheaper

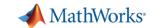

### Agenda

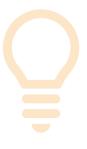

Develop as Fast as you Think

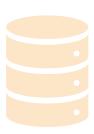

Make Sense of your Data

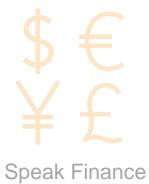

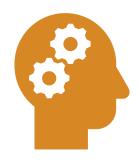

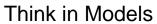

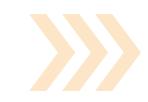

Engineer Robust Models

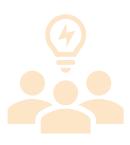

Collaborate and Share

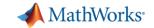

#### MATLAB as a Platform for Advanced Analytics

- MATLAB can support traditional modeling as well as your advanced analytics work
- Consolidated platform for:
  - Optimization
  - Regression
  - Time Series Modeling
  - Machine Learning
  - Deep Learning
  - Natural Language Processing
  - Reinforcement Learning

Math, Statistics, and Optimization

Curve Fitting Toolbox
Deep Learning Toolbox
Global Optimization Toolbox
Optimization Toolbox
Partial Differential Equation Toolbox
Statistics and Machine Learning Toolbox
Symbolic Math Toolbox
Text Analytics Toolbox

✓ Data Science and Deep Learning

Deep Learning Toolbox
Predictive Maintenance Toolbox
Reinforcement Learning Toolbox
Statistics and Machine Learning Toolbox
Text Analytics Toolbox

Computational Finance

Database Toolbox
Datafeed Toolbox
Econometrics Toolbox
Financial Instruments Toolbox
Financial Toolbox
Risk Management Toolbox
Spreadsheet Link
Trading Toolbox

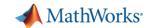

### Train, Compare, and Optimize Machine Learning Models

- Use apps to interactively train and compare regression and classification models
  - Use Bayesian optimization in the apps to tune hyperparameters
- Automatically pick the best model via optimization using AutoML functionality
- Support for Incremental/Online learning and semi-supervised learning
- Shallow Neural Networks now supported in Classification/Regression Learner Apps

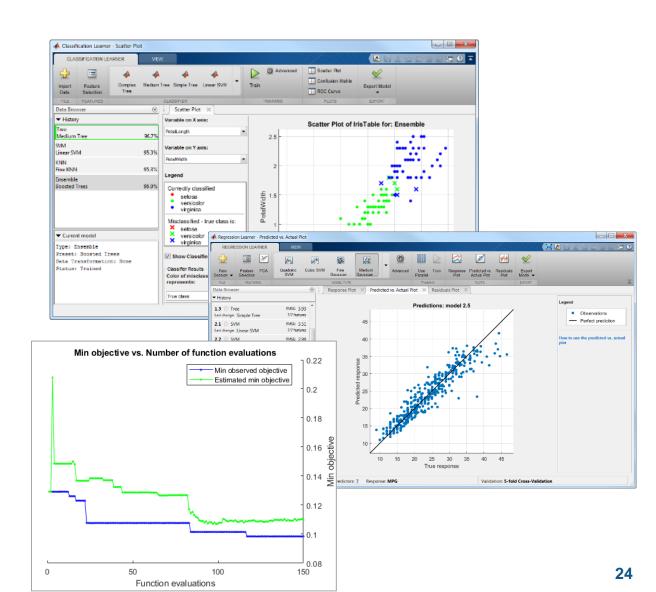

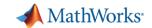

### Interpretability for Machine Learning Models

- Support for Common Interpretability Techniques
  - Shapley
  - LIME
  - Partial Dependence Plots (PDP)
  - Individual Conditional Expectation (ICE)
- Support for Interpretable Models
  - Linear Models
  - Tree-based Models
  - Generalized Additive Models (GAMs)

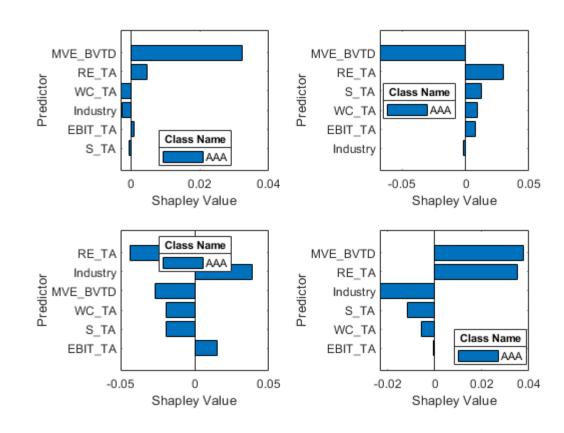

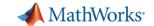

### Efficiently Design Deep Networks

- Deep Network Designer
  - Easily visualize and design a network
  - Start from scratch or with a pretrained model for transfer learning
- Experiment Manager
  - Conduct experiments with varying network architecture/parameters
  - One location to manage all of your network test data

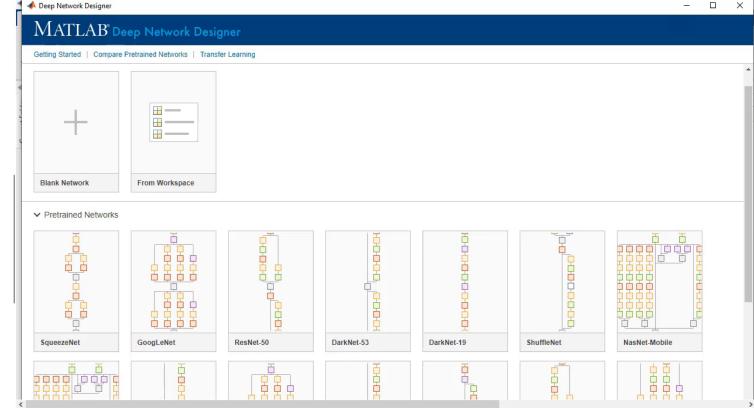

Deep Learning Toolbox 26

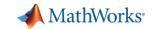

### Leverage Advanced Deep Learning Techniques

- Text Analytics Toolbox offers tools for performing Natural Language Processing
  - Text preprocessing and visualization
  - Machine Learning and Topic Modeling algorithms
  - Document summarization algorithms
- Reinforcement Learning Toolbox allows for the training of Reinforcement Learning Agents
  - App to design, train, and simulate agents interactively
  - Includes popular algorithms like Deep Q-Learning, DDPS, Actor-Critic and others

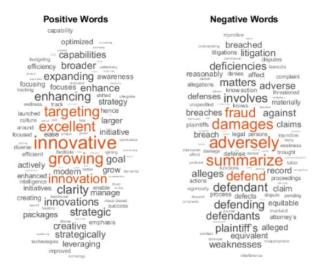

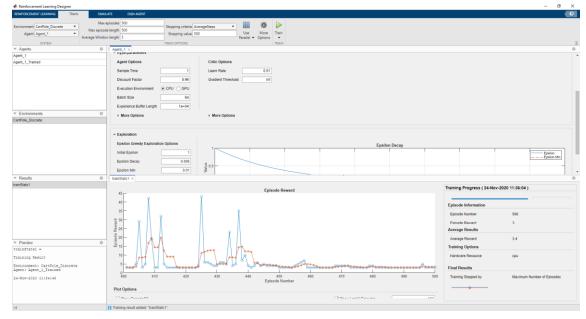

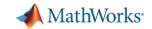

### Get the Most out of Your Hardware with Parallel Computing

- New pool type: Thread-based parallel pool
  - In process (explicit workers without extra MATLAB processes)
  - Optimized for reduced memory usage, faster scheduling, and less data transfer
- Scaling to clusters\*
  - <u>License updates</u> provide increased scaling at same price
  - Cloud Support
    - AWS, Azure, NVIDIA GPU Cloud, Containers
- Support for GPU Computing
  - Matrix math computed on GPUs
  - Train Deep Networks on GPUs

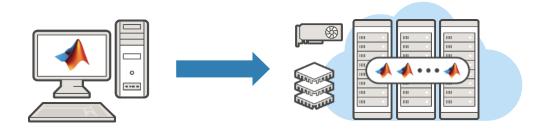

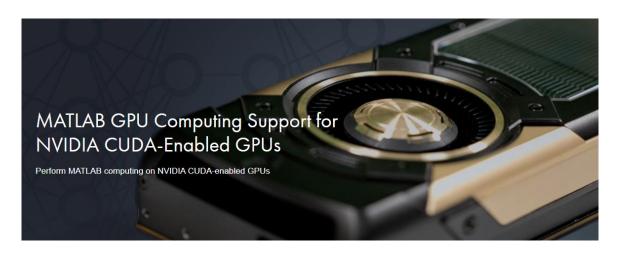

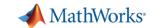

### Agenda

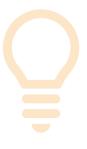

Develop as Fast as you Think

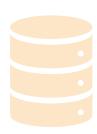

Make Sense of your Data

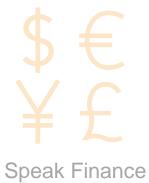

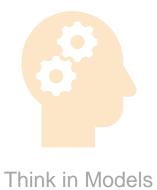

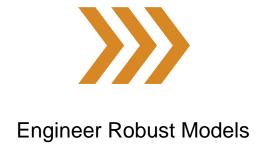

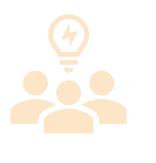

Collaborate and Share

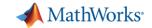

### A Fully-Featured Software Engineering Environment

- Familiar Software Engineering Features
  - Class structures
  - Unit testing framework
- Support for Dev Ops Tasks
  - CI/CD Workflows
  - Seamless source control integration

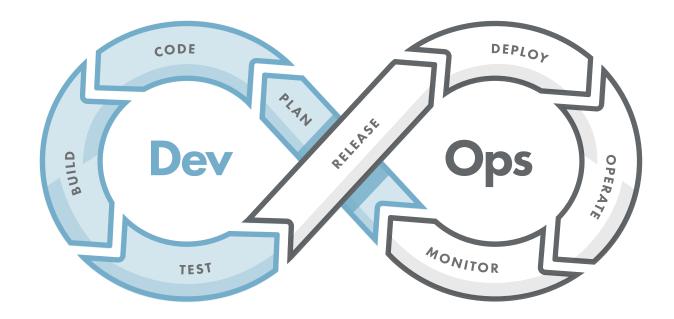

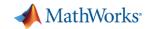

# Use MATLAB Projects to Collaborate with Other MATLAB Developers

R2019a

- Configure your environment
- Analyze dependencies
- Package and share projects
- Full integration with source control
  - Tools to view and merge changes

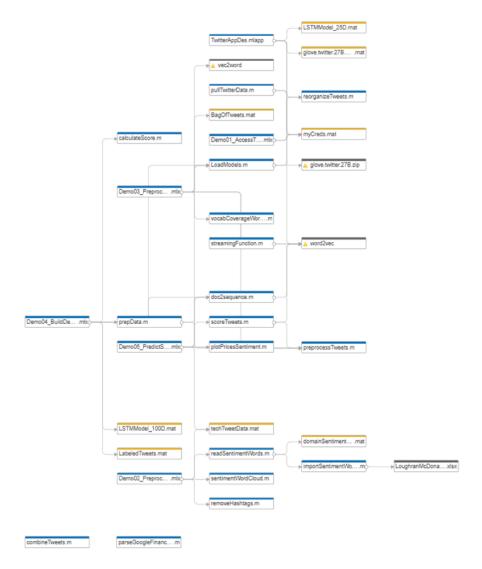

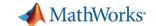

### Rich Support for Object-Oriented Design

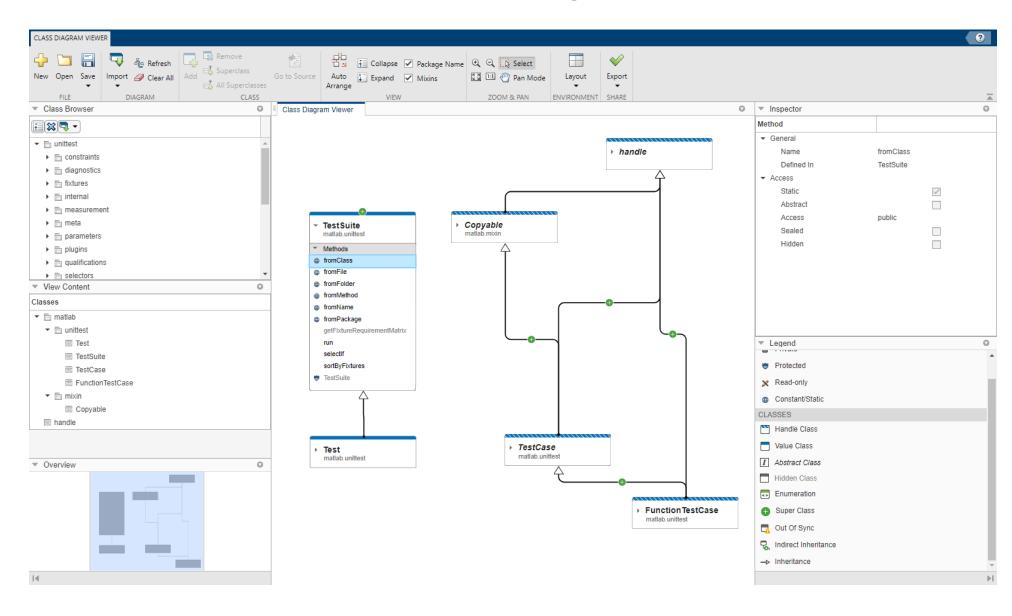

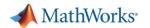

### Framework for Creating, Running, and Reporting on Tests

- MATLAB Unit Testing Framework
  - Includes script-, function-, and class-based testing
  - Works with continuous integration servers
- Performance Testing Framework
  - Time MATLAB code automatically
  - Track performance over time
- App Testing Framework

**MATLAB** 

Author automated test for App Designer apps

```
Run the tests and examine results.
 result = runtests('test Predictions.mlx')
  Running test_Predictions
  Done test Predictions
  result =
    1x2 TestResult array with properties:
      Name
      Passed
      Failed
      Incomplete
      Duration
      Details
  Totals:
     2 Passed, 0 Failed, 0 Incomplete.
     0.41712 seconds testing time.
```

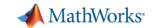

### Upgrading to the latest MATLAB – Upgrade Projects

- Tool to help upgrade code to latest and greatest MATLAB
- Hundreds of checks for incompatibilities, errors, and warnings
- Applies fixes automatically

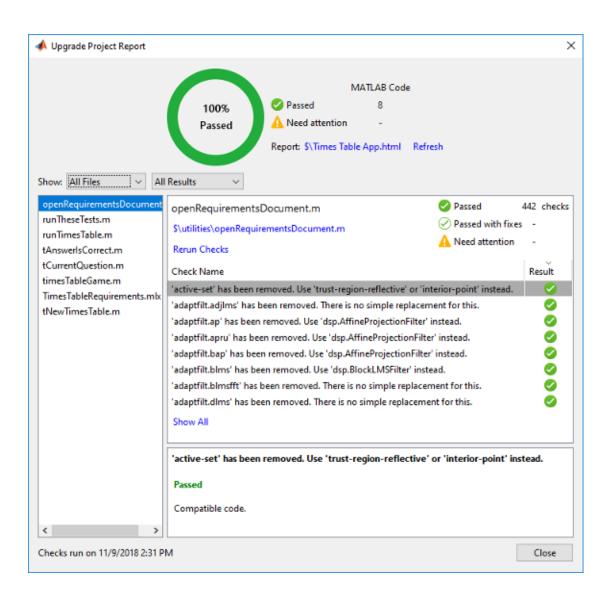

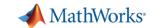

### Agenda

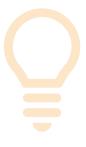

Develop as Fast as you Think

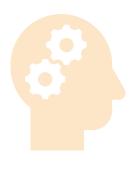

Think in Models

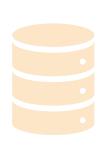

Make Sense of your Data

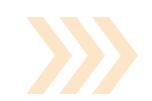

Engineer Robust Models

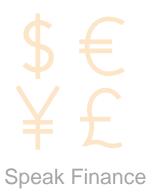

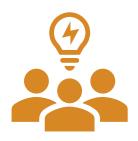

Collaborate and Share

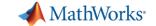

#### Host MATLAB for Browser Access

- Access MATLAB in-browser, no need for downloads or installs
  - Hosted by your IT organization onprem or in the cloud
- Users can more easily collaborate on MATLAB, co-locate data with compute, and access from anywhere
- IT organizations have a centralized, scalable way to manage MATLAB

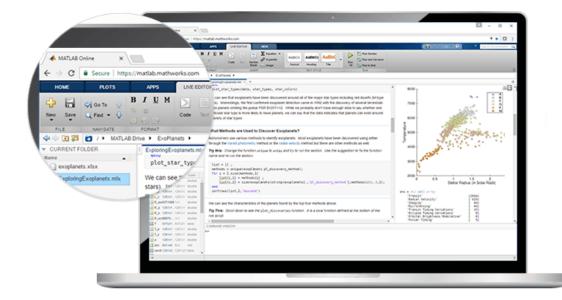

MATLAB Online Server

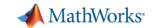

#### Create and Share Apps as a Vehicle for Your Models

- App Designer can be used to design GUIs for your models
  - No need to learn another language to make your models interactive
- These apps can be shared to end users who don't have a MATLAB License
  - Can be shared as an executable
  - Can be shared as an in-browser web application

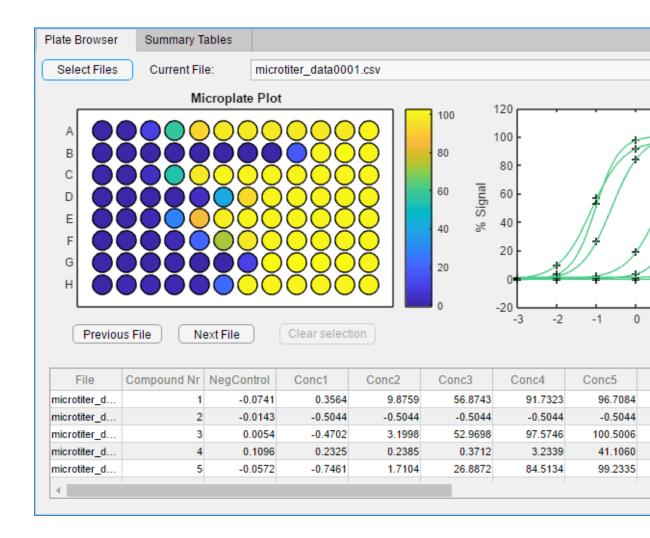

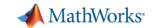

#### Share MATLAB Apps as Browser-Based Web Apps

 MATLAB Web App Server allows for access of App Designer apps in-browser

#### Provides:

- Authentication using OpenID Connect and LDAP
- Support for apps developed in different releases of MATLAB or Simulink
- Role-based access and editing privileges
- Policy-based access control: decide group permissions at an app-by-app level

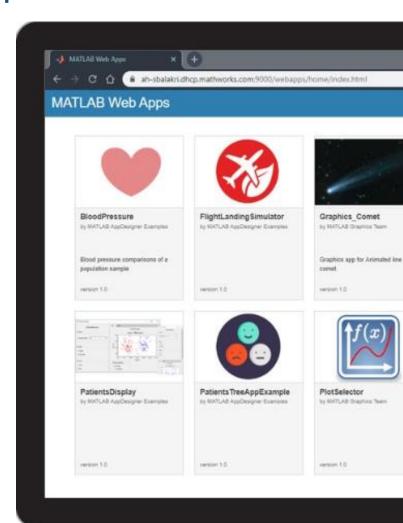

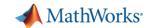

### Deployment to Other Languages and Systems

- Share your models with colleagues who use other tools
  - Create libraries for Python, Java, C/C++, and .NET\*
  - Create Excel Add-ins
- Create MapReduce applications that run against Hadoop
- Create MATLAB applications that run against an Apache Spark enabled cluster

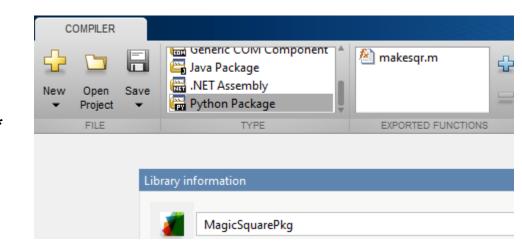

```
python makesqrSample1.py
[[8.0,1.0,6.0],
[3.0,5.0,7.0],
[4.0,9.0,2.0]]
```

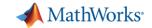

### Integrate MATLAB Analytics into Enterprise Applications

## Deploy MATLAB algorithms without recoding or creating custom infrastructure

- Now supports OAuth2 providers (R2021a)
- Develop clients for MATLAB Production Server in any programming language that supports HTTP using RESTful API and JSON
- Configure and manage multiple server instances using a web-based interface
- Discover the list of APIs provided by installed applications through a RESTful interface

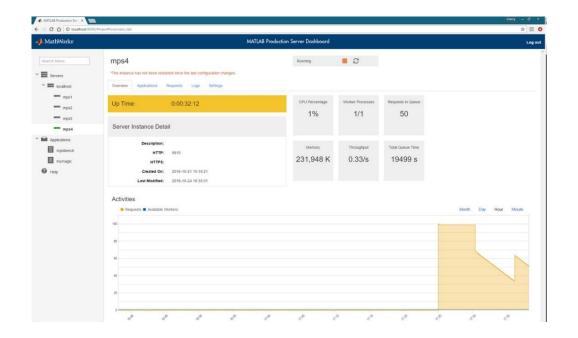

MATLAB Production Server 44

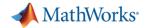

### Using MATLAB with Other Languages

Calling Libraries Written in Another Language From MATLAB

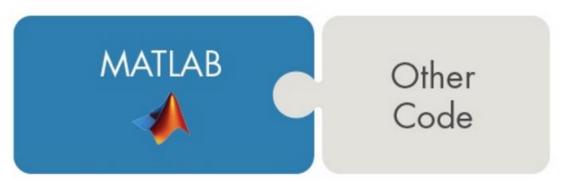

- Java
  Python
  C
  C++ libraries directly from MATLAB R2019a
- COM components and ActiveX<sup>®</sup> controls
- RESTful, HTTP, and WSDL web services

Calling MATLAB from Another Language

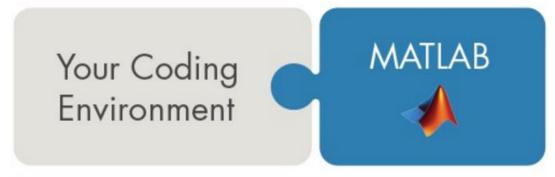

- Java
- Python
- C/C++
- Fortran
- COM Automation server

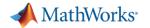

### MathWorks Services – Enabling Customers

The MathWorks "Whole Product" approach ensures that end users, teams, and organizations are fully enabled.

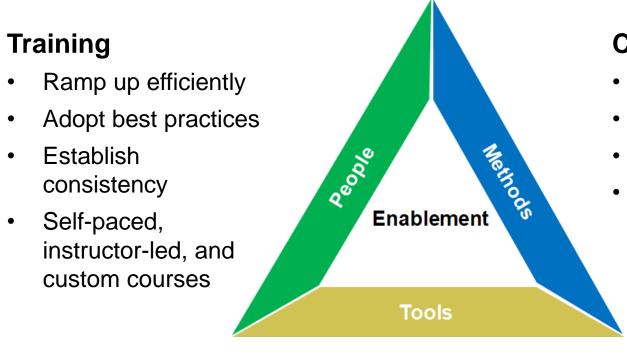

#### Consulting

- Expand proficiency
- Accelerate projects
- Improve processes
- Consultants with deep expertise in specific areas

#### **Products**

- Technical computing
- Vertical solutions

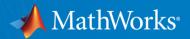

### **Questions? Contact Us!**

#### **Steve Notley**

Application Engineer, Financial Services snotley@mathworks.com

#### **Greg McGean**

Account Manager, Financial Services gmcgean@mathworks.com